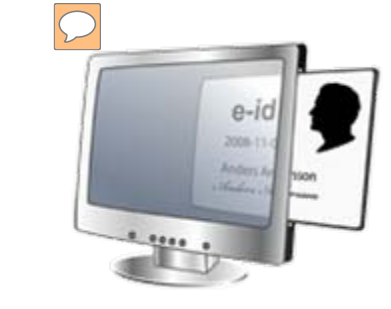

E-lönebesked via

# E-legitimation

www.swedbank.se/edokument

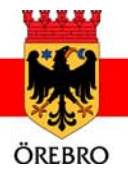

## e-lönebesked via portal med e-legitimation

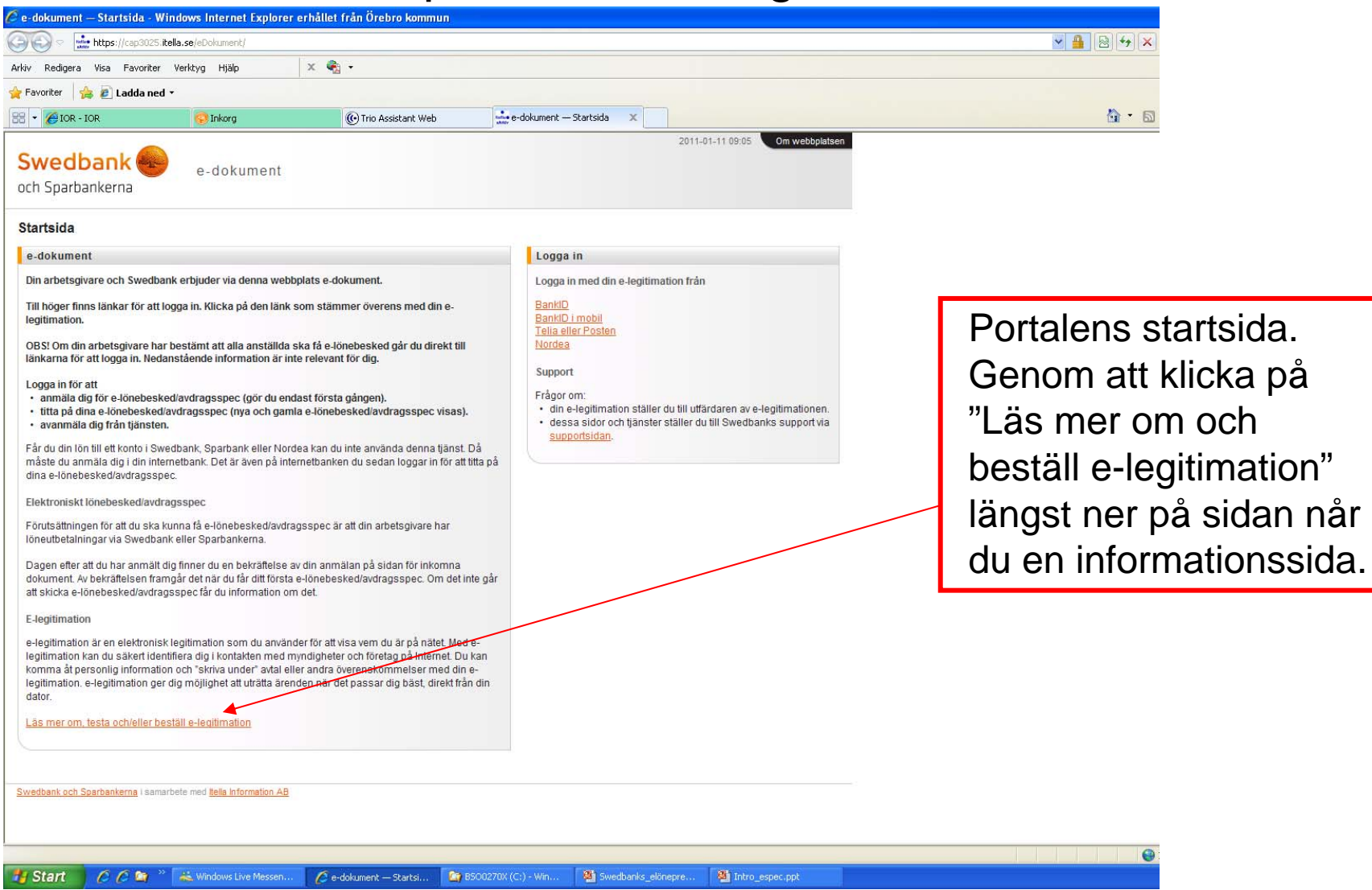

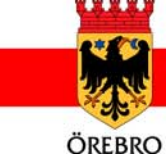

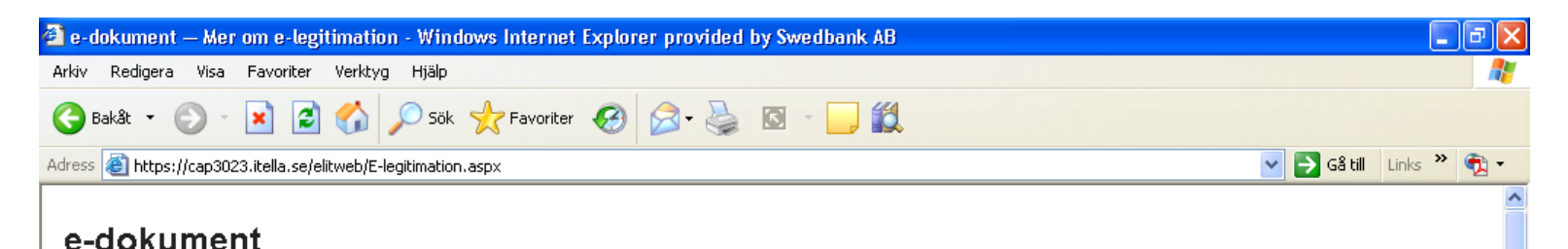

### e-legitimation

e-legitimation är en elektronisk legitimation som du använder för att visa vem du är på nätet. Med elegitimation kan du säker identifiera dig i kontakten med myndigheter och företag på Internet. Du kan komma åt personlig information och "skriva under" avtal eller andra överenskommelser med din elegitimation, e-legitimation ger dig möjlighet att uträtta ärenden när det passar dig bäst, direkt från din dator.

En e-legitimation innehåller uppgifter med ditt namn och personnummer. Du kan välja att ha en elegitimation på fil som du laddar ner från Internet direkt till din dator eller att ha en e-legitimation på ett kort med chip. e-legitimation på kort kan du beställa med eller utan foto. Med foto fungerar kortet även som ett vanligt ID-kort.

#### Så här skaffar du e-legitimation på fil

Logga in till din internetbank och beställ e-legitimation. Om du inte är kund i en internetbank kan du skaffa e-legitimation via Nordea som ger ut e-legitimationer på fil såväl som på kort, till både kunder och icke kunder.

#### Så här skaffar du e-legitimation på kort

e-legitimation på kort beställer du genom att besöka din bank. När du beställer kortet måste du styrka din identitet på samma sätt som för ett vanlig ID-kort.

#### Tekniska problem med e-legitimation

Om du får tekniska problem med att ladda ned e-legitimation eller när du ska legitimera dig med en elegitimation, kontaktar du den utgivare som ska utfärda eller utfärdade din e-legitimation.

#### Spärra e-legitimation

Om du förlorat din e-legitimation eller misstänker att den på något sätt missbrukas ska du omedelbart spärra den. Detta gör du hos den utgivare som utfärdade din e-legitimation.

#### Här kan du använda e-legitimation

Din e-legitimation kan du använda på Internetplatser hos företag och myndigheter som erbjuder tiänetar enm kan uträttae mad a lanitimation. När du användar din a lanitimation måeta du alltid anna.

#### Information om olika e-legitimationer BankID e-legitimation.se Telia

#### Testa din e-legitimation

Har du redan en e-legitimation, men är osäker på om den är giltig? Då kan du testa den på utgivarens webbplats.

BankID Nordea Telia eller Posten

Till startsidan

## Informationssidan.

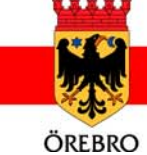

intranat.orebro.se

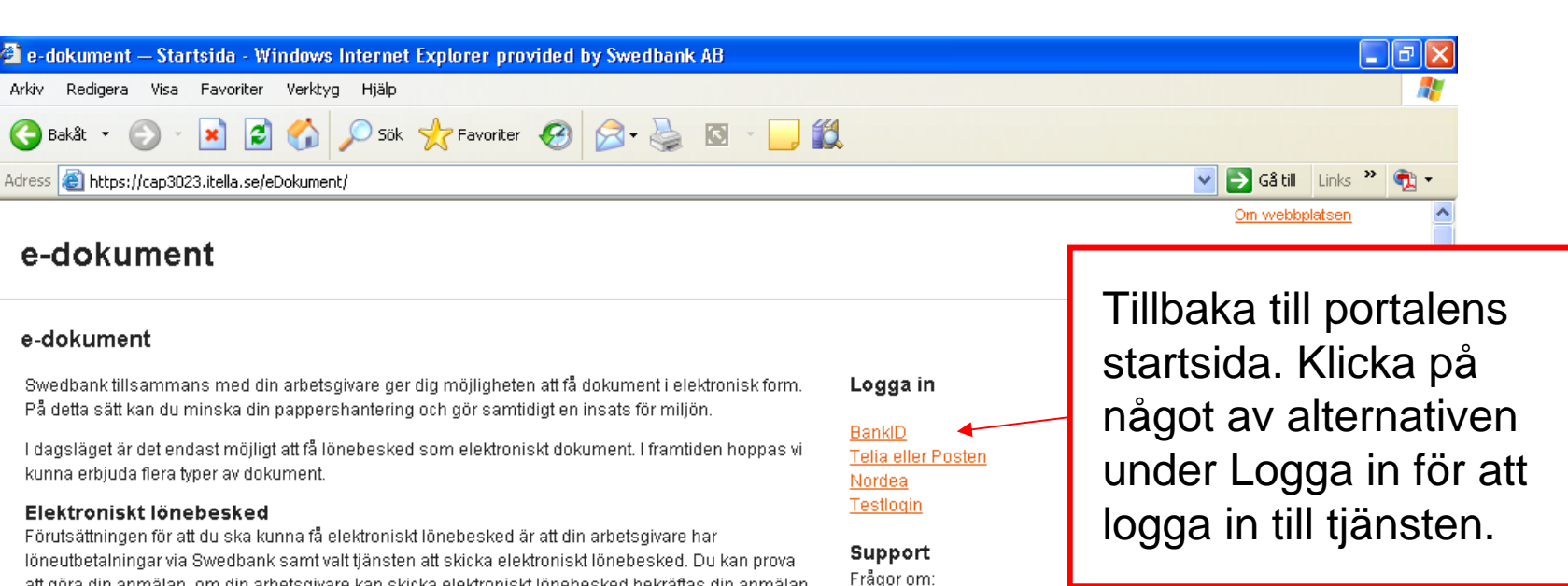

att göra din anmälan, om din arbetsgivare kan skicka elektroniskt lönebesked bekräftas din anmälan. Om din arbetsgivare inte kan skicka elektroniskt lönebesked får du information om det.

När du har loggat in till tiänsten med din e-legitimation från denna startsida kan du via

- Anmälningssidan anmäla dig för elektroniskt lönebesked
- sidan Inkomna dokument ta emot och titta på dina lönebesked
- Avanmälningssidan avanmäla dig från tjänsten.

Dagen efter att du har anmält dig, finner du på sidan för inkomna dokument en bekräftelse på din anmälan. Av bekräftelsen framgår det när du för första gången kan få ditt lönebesked elektroniskt.

OBS! Om du får din lön till ett konto i Swedbank eller i Nordea kan du inte använda denna tjänst. Du kan i stället anmäla dig till motsvarande tjänst och titta på dina elektroniska lönebesked i din internetbank.

#### **E-legitimation**

S Klar

e-legitimation är en elektronisk legitimation som du använder för att visa vem du är på nätet. Med elegitimation kan du säkert identifiera dig i kontakten med myndigheter och företag på Internet. Du kan komma åt personlig information och "skriva under" avtal eller andra överenskommelser med din e-Jegitimation, e-legitimation ger dig möllighet att uträtta ärenden när det passar dig bäst, direkt från dig,

intranat.orebro.se

· din e-legitimation ställer du till utfärdaren av elegitimationen. dessa sidor och tiänster ställer du till Swedbanks support via e-post e-dokument@swedbank.se.

**A** Internet

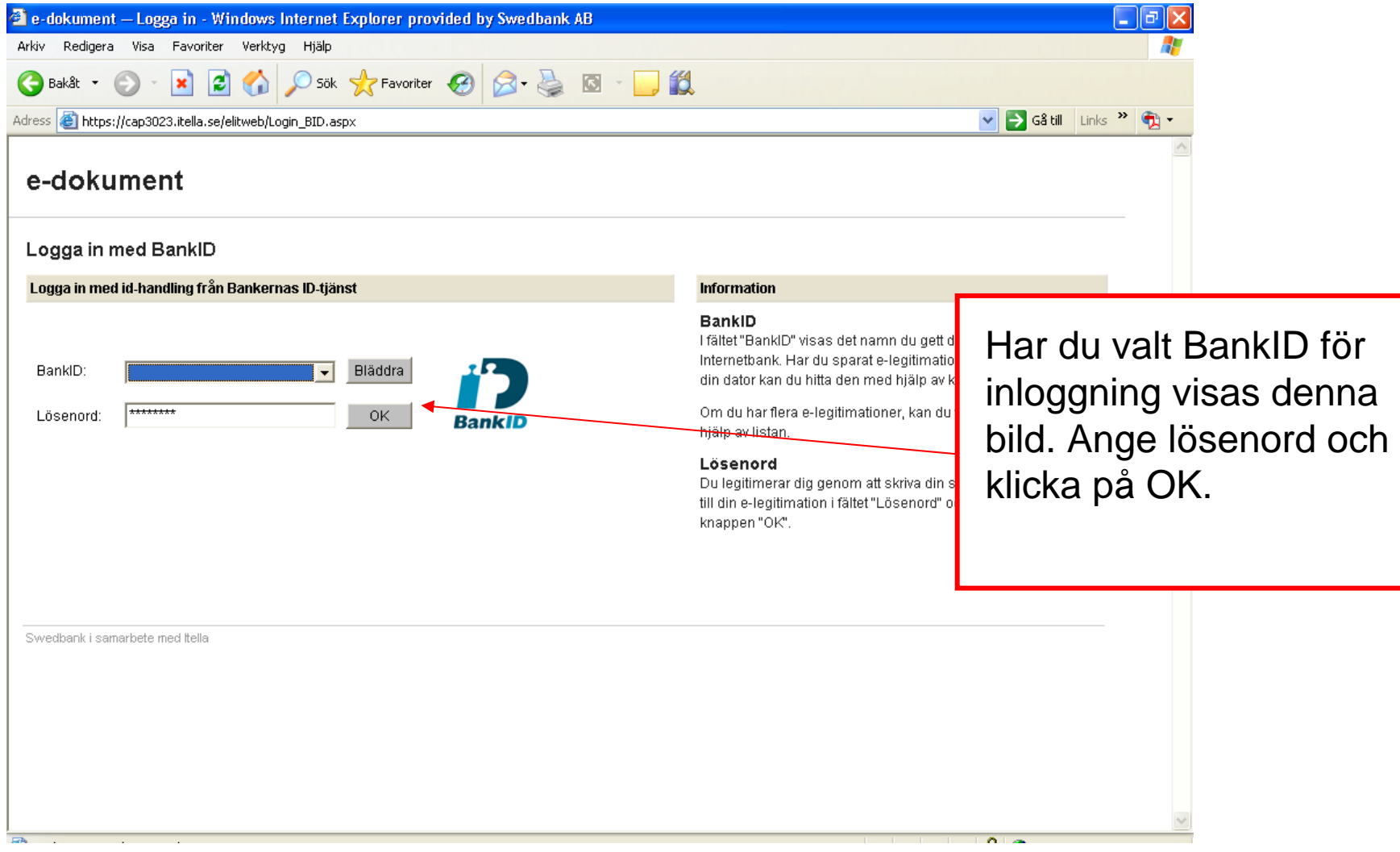

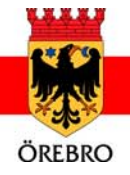

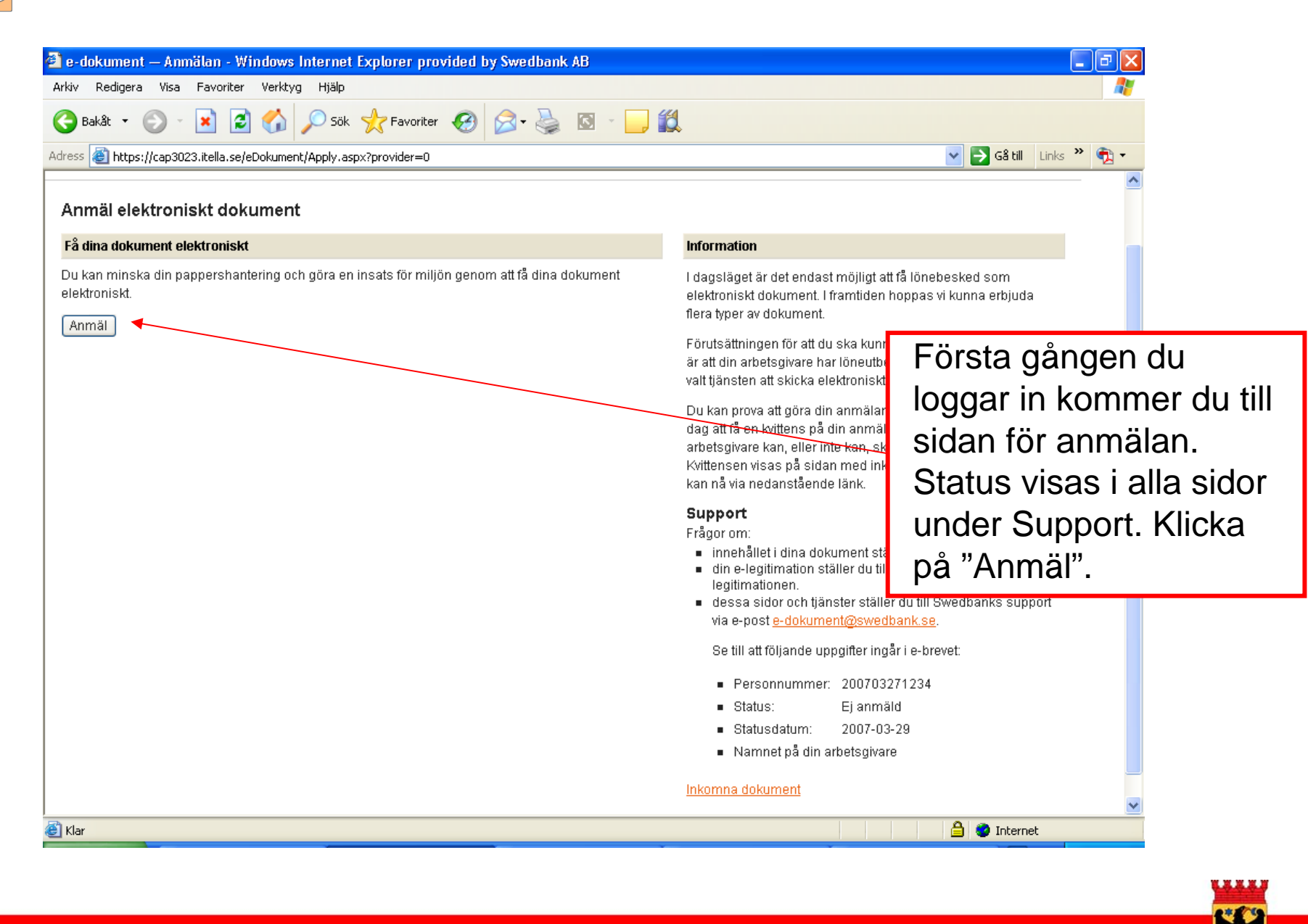

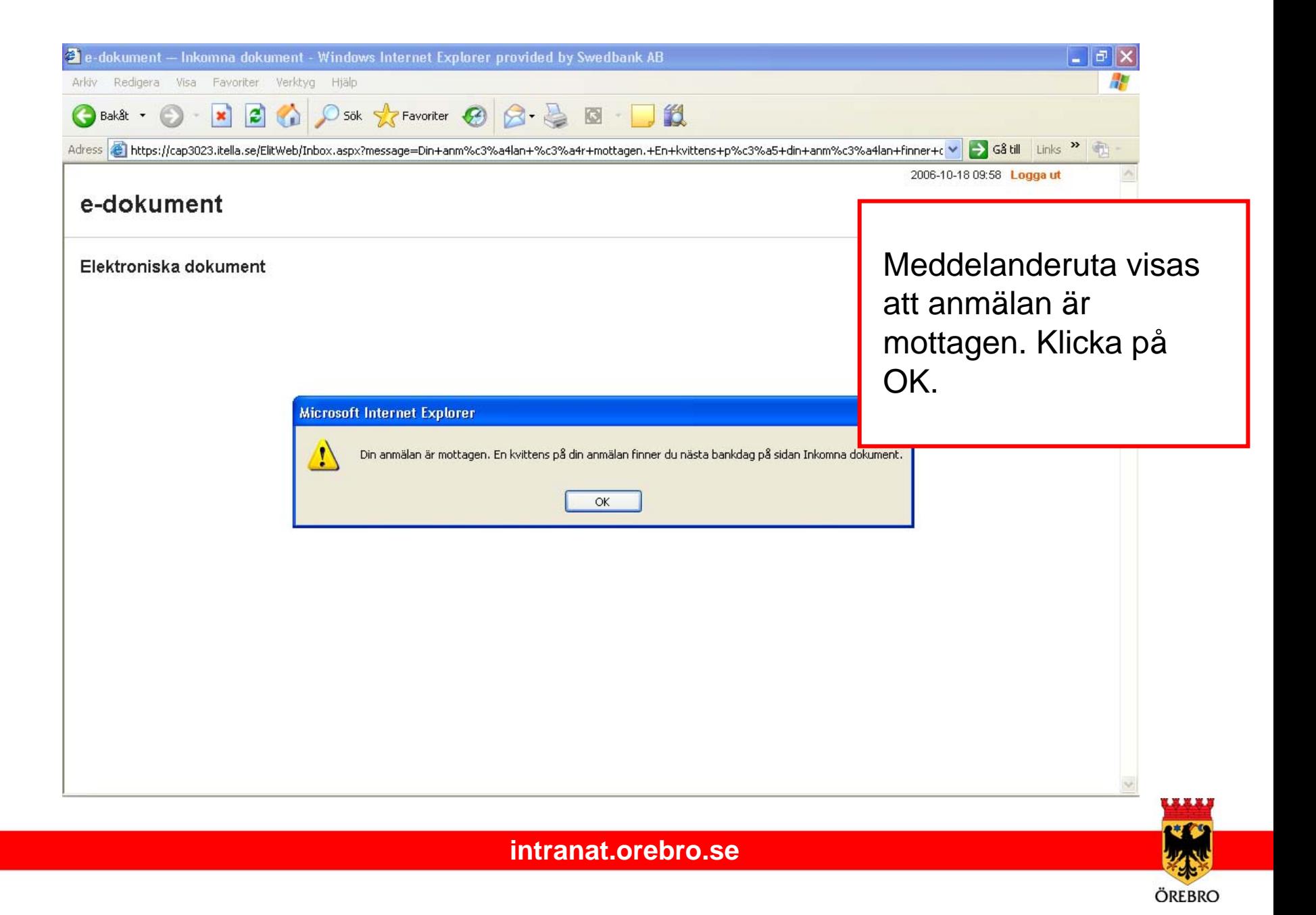

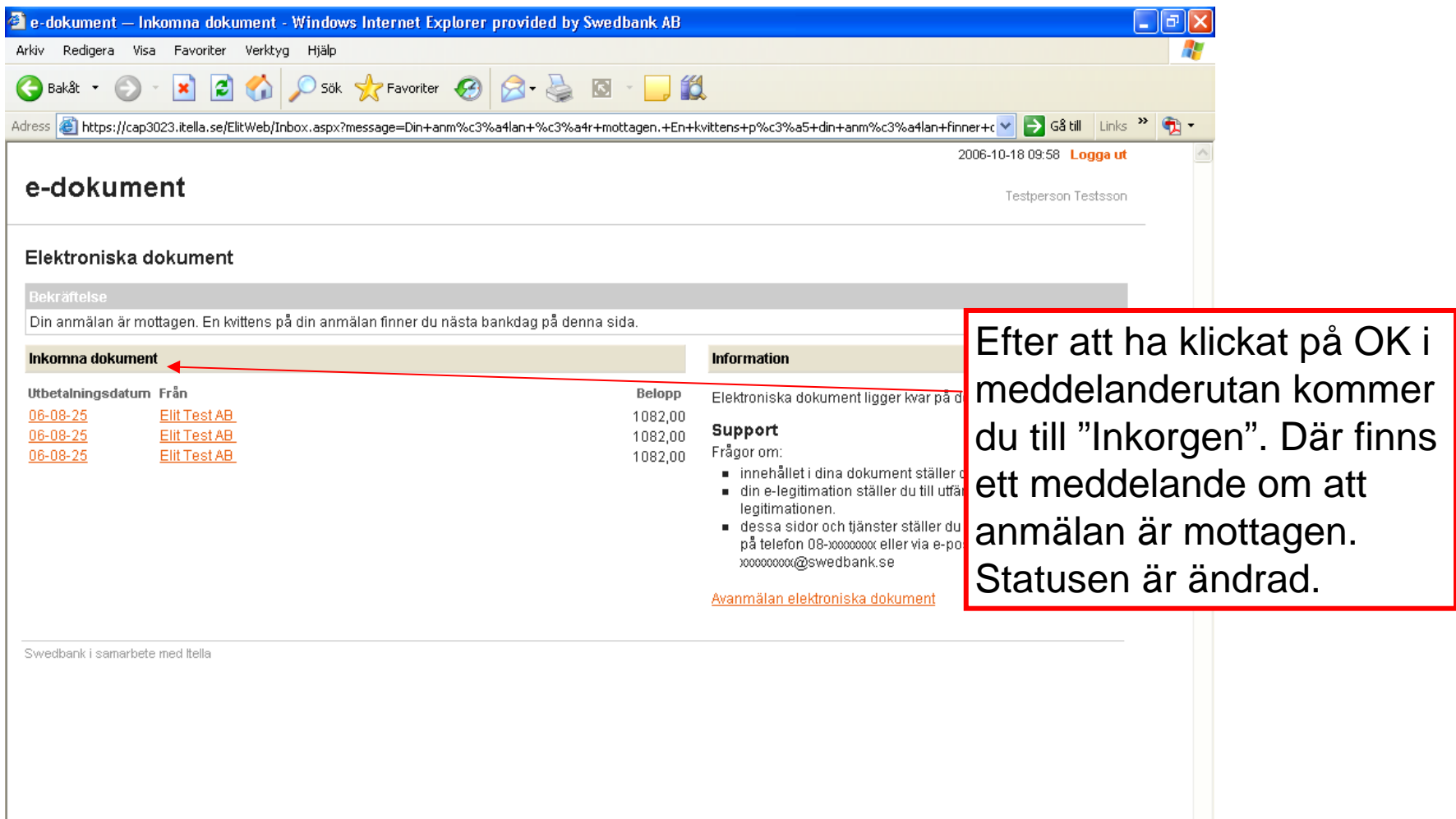

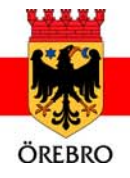

 $\overline{\phantom{a}}$ 

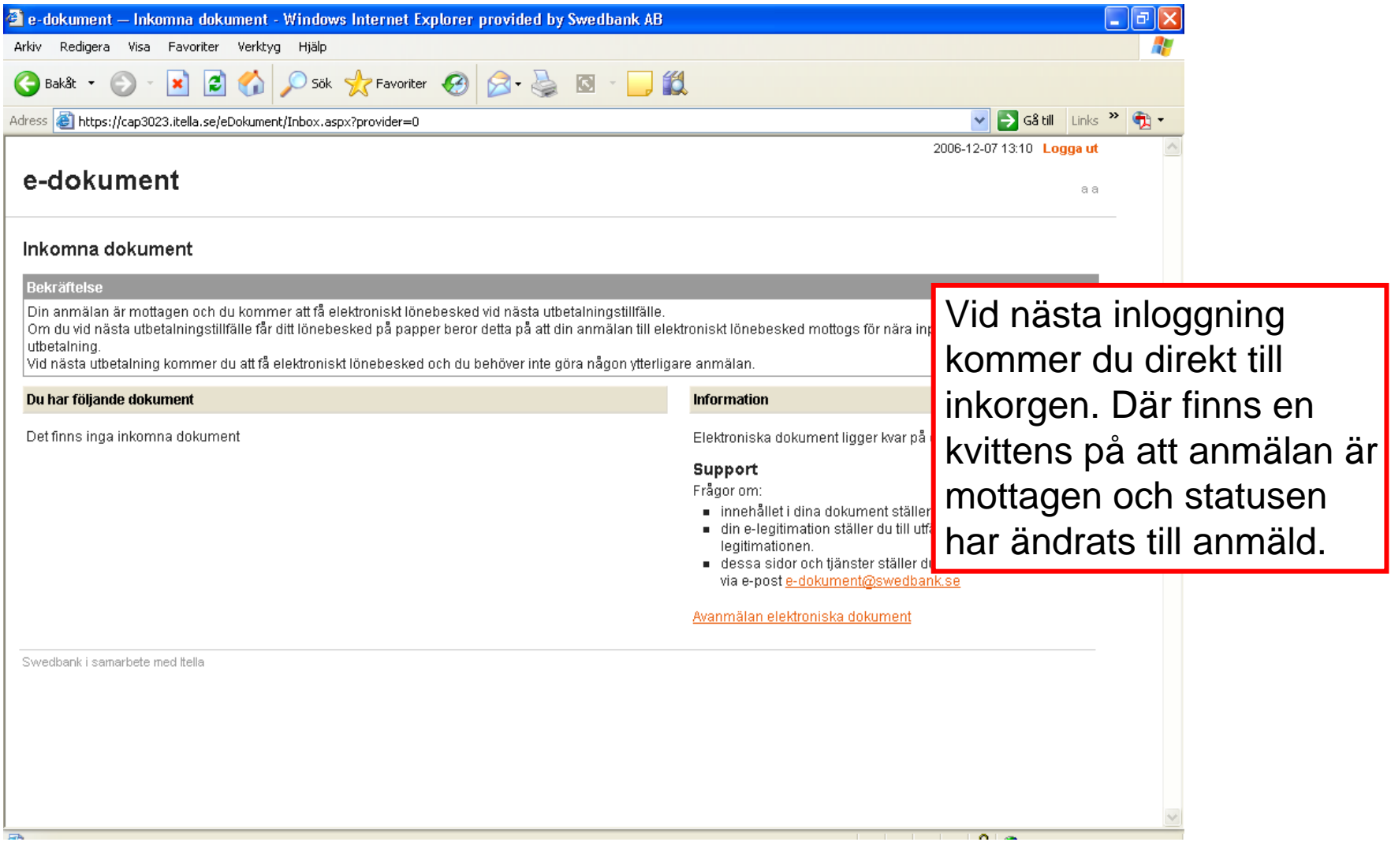

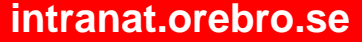

<u>tree</u>

W

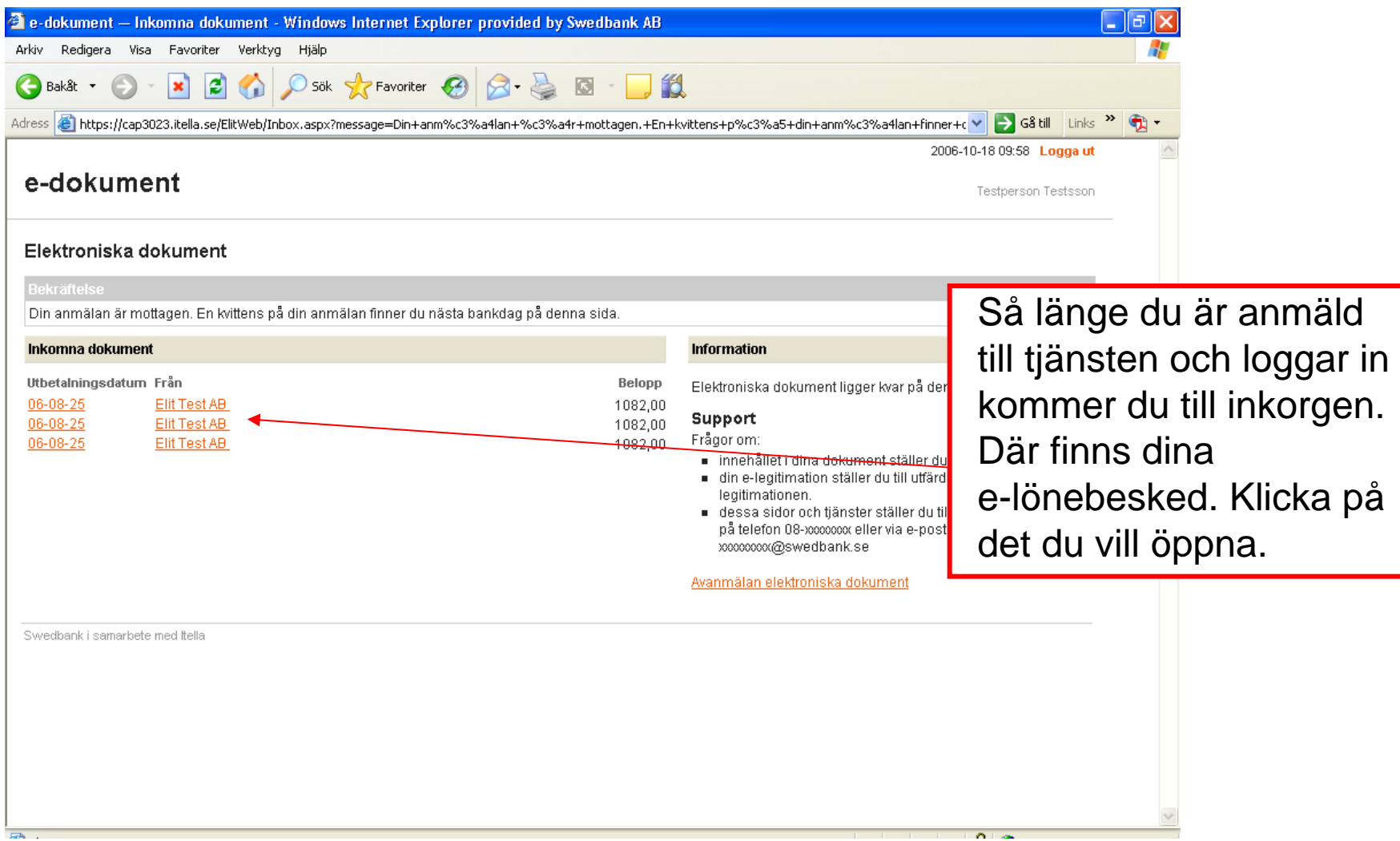

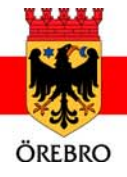

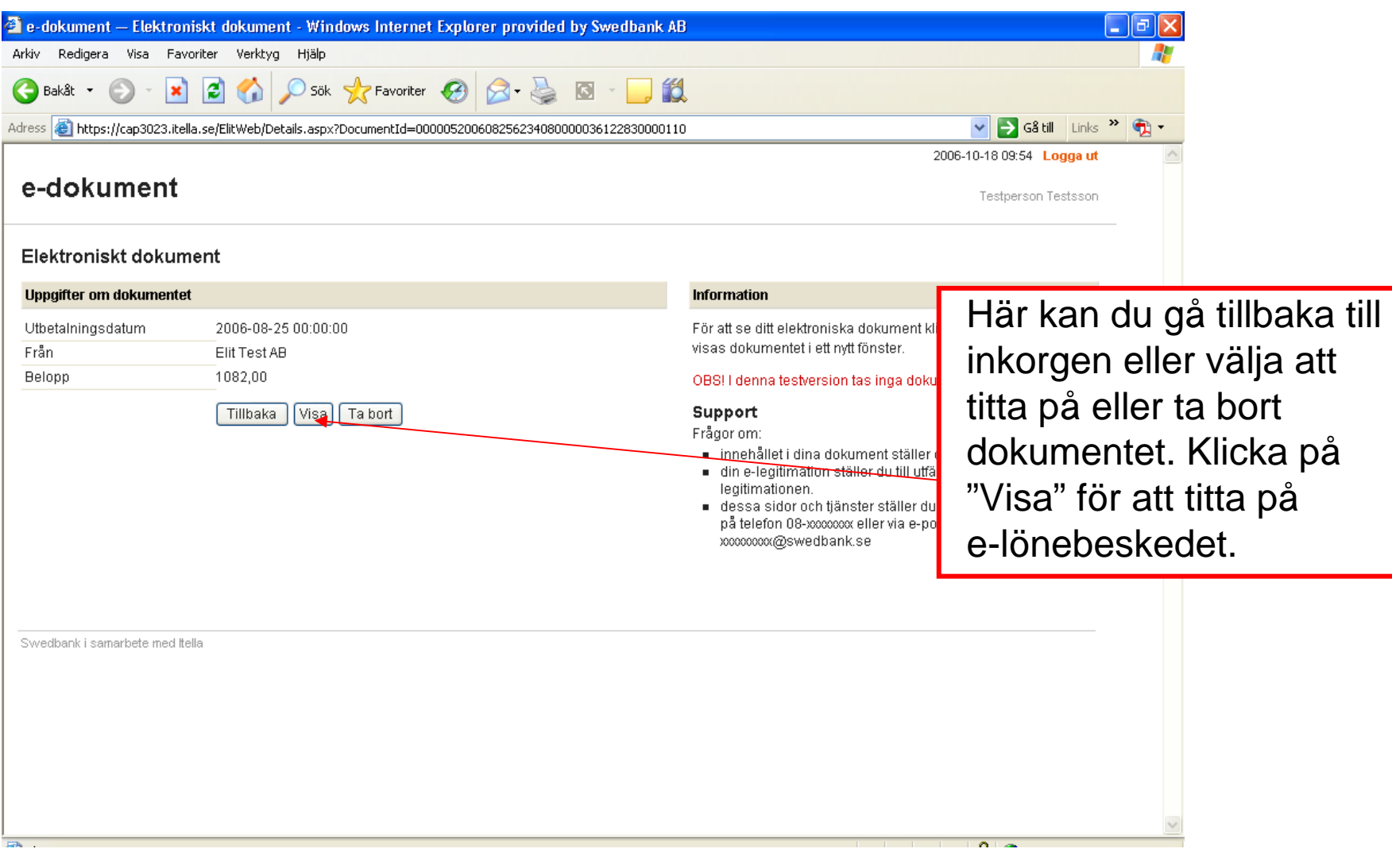

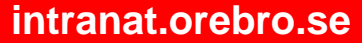

**TELES PARTS** ببريره

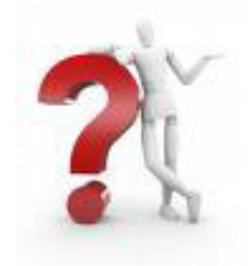

## **Frågor?**

- Mer information om e-lönebesked hittar du på intranätet (under För anställda  $\rightarrow$  Lön  $\rightarrow$  E-lönebesked)
- Har du frågor om e-lönebeskedet kontaktar du:
	- banken
	- din löneassistent på lönekontoret

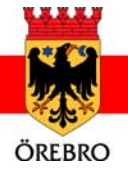